# **Configuration Guide**

Last Modified on 09/12/2025 4:53 pm EDT

If you're just getting started with DevResults, we have several articles on **Site Setup** to help you.

This covers how we work, how we create your site, how we conduct trainings, etc.

Once your site is set up, you can begin configuring it. **Site configuration** in DevResults requires defining four characteristics which will be associated with all data you enter:

- Data model
- Who does the work
- What is the work
- When does the work happen
- Where does the work happen

We go into this in-depth in our article on our **data model** to help you understand how these pieces of information are critical to configuring your DevResults site.

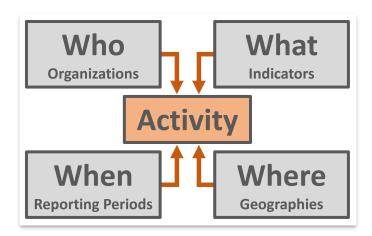

The project is at the central organizing feature of DevResults, and each project is associated with who, what, when, and where. A project might be an award, grant, sub-partner, internal team, or any entity responsible for producing indicator results. A project is a combination of the organization managing the work, the list of indicators to be reported, the places where indicators are reported, and the reporting periods when indicators are reported.

Learn more about Projects and Organizations before you dive into adding, editing, and configuring Projects.

As you set up each project, you'll notice that it brings together each of the necessary elements needed to enter data into DevResults.

#### Back to top

### Who does the work

All projects have a primary managing **organization**. If NGO 1 wins an award to implement Grant X, then Grant X is the project and NGO 1 is its organization. Users are also assigned to an organization.

Learn how to add **Organizations**.

Learn more about how to add, delete, and configure Users and Profiles.

#### Back to top

### What is the work

Your **results framework** is a hierarchy of your objectives. Your **indicators** measure progress toward those objectives.

Learn how to create a **Results Framework** and set up and configure **Indicators**. You can also **Manage Narrative Questions** to provide further context to the work you're doing.

### When does the work happen

Every piece of data reported in DevResults must be associated with a particular date or **reporting period**. Reporting periods fall in specific **reporting cycles** (annual, quarterly, monthly, etc.)

Learn how to manage **Reporting Periods, Reporting Cycles, and Fiscal Years** .

### Back to top

## Where does the work happen

Every piece of data reported in DevResults must be associated with a particular **geography**. Geographies can either be specific points on a map with GPS coordinates or shapes or areas such as districts, provinces, and states.

Learn more about **Geographies**.

Note: Having trouble with configuration? We have several articles on Troubleshooting to help you.

### Back to top

Didn't answer your question? Please email us athelp@devresults.com.

### **Related Articles**